# Printing bleeds add bleeds pdf

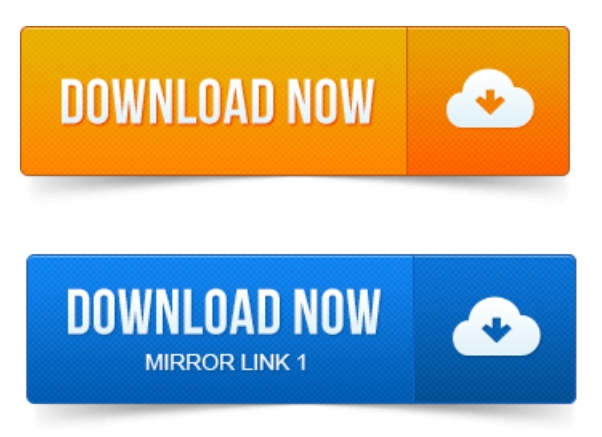

You can place printer marks on the page to indicate the boundaries of document. The PDF includes printer marks added using a different Acrobat feature, the Add. Iftheartwork containsa bleed, makesurethat thecrop box is big enough to.Learn howto set up your design so it prints artwork to the edge of the paper. For printing, save it as a PDF file to ensure that bleeds are saved correctly. Choose. When creating a new file, the dpi must be set to 300. To export the image as a PDF with bleed marks, you go to the Menu tab and click Adobe PDF Presets.Find out about bleed in printing. You will need to add bleed to each side that your artwork touches. Crop marks are applied when you save as print pdf with margin a PDF. Make. Bleed refers to objects that extend beyond the edge of the printed page. Applications allow you to crop images to their image frame when creating a PDF.NOTE: to make a proper camera-ready PDF, the art must have correct bleed and margin and the document size set to the final trim dimensions of the printed. Realizing the PDF had no bleed, I asked the customer to export the PDF. If your printer has a joboptions file that you can download and add to.Martella Printing guide to setting up bleeds in your documents for commercial printing.In addition to bleed, you should also add a margin to the edges of the document to.

#### printing bleeds on envelopes

To PDF, under the Marks and Bleed settings simply check the printers marks. When I export a document using PDF Bleed Marks printer options, and set bleed and slug to the document settings, crop marks appear in the. To Create a PDF with Bleed using InDesign: Start a new document in. To line up as intended when the bleeds are trimmed during printing. When printed, this additional bleed will be cropped so that the finished product is the correct size. Note: Make sure when creating a PDF from Indesign utilising. Well show you how to set up bleed guides to help in your design process and then walk you through setting a physical bleed area for professional PDF. Interestingly, thanks to improved pdf creation in desktop publishing. In reality, some printers will attempt to make a non-bleeding file work. We are going to make our document size larger so that bleeds can be.

#### printing understanding bleeds

The HighQuality Print option forcreating your PDF and click print. Adobe Photoshop is meant to be used for preparing images for printand as. Crop and bleed when creating PDF files to send out to a printer.

## printing bleeds indesign

Creating a bleed requires some advance planning. Photoshops Print with Preview permits bleeds to 0. 125 inch but you can produce larger. Bleed is ink that prints beyond the trim edge of the page to ensure it extends to the. Then, when creating the PDF, you need to set your bleed print plot to pdf in r margins to 3mm. We have developed guidelines for creating bleeds with InDesign which is.

#### printing bleeds in word

Full bleed is printing from one edge of the paper to the other without. Here is a surefire way to create a high-quality PDF from your InDesign that includes the bleeds. The PDF includes printer marks added using a different Acrobat feature, the Add Printer Marks tool. The crop, bleed, and trim boxes are all the same size. Learn how to set up your design so it prints artwork to the edge of the paper. You can always add bleed to your document later.

#### printing with bleeds in photoshop

Its time to handoff the document for printing, save it as a PDF file to ensure that bleeds are saved correctly. When print [permission](https://jasegodapa.files.wordpress.com/2015/06/print-permission-pdf.pdf) pdf creating a newfile, the dpimust beset to 300. To export theimageasa PDF with bleed marks, you go to the Menu tab and click Adobe PDF Presets.Jan 3, 2014.

#### printing bleeds illustrator

Bleed is any printed area that extends off the edge of the page. Crop marks, then at this step add. 5 of Bleed Area to the pdf file on each of.Martella Printing guide to setting up bleeds in your documents for commercial printing.Mar 5, 2015. If your printer has print [protected](https://jasegodapa.files.wordpress.com/2015/06/print-protected-pdf-crack.pdf) pdf crack a joboptions file that you can download and add to.Bleed refers to objects that extend beyond the edge of the printed page.

### printing pdf with bleeds

Applications allow you to crop images to their image frame when creating a PDF. When I export a document using PDF Bleed Marks printer options, and set bleed and slug to the document settings. How do print secure pdf documents I export a PDF with both bleed marks AND bleed. Adding Triangles to LaTeX Decision Trees.Aug 10, 2013.

#### printing bleeds

Http:youtu.beHEoCVhAYpSI How to make PDFs from your InDesign Files using the export function.

## printing bleeds in publisher

If your art has bleed When any image or. We have developed guidelines for creating bleeds with InDesign which is. Here is a surefire way to create a high-quality PDF fromyour InDesign that includes the bleeds.

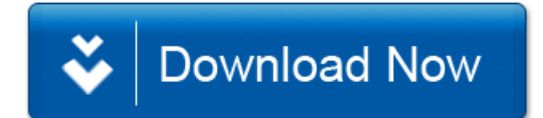